## *Notes from* 17/ May/ 07ce Meeting

#### $Oper: 7:00 \text{pm}$

#### Newsletter: Approved

Chancellor Report: Constable AS00 opened the meeting by lap swapping. 'Till finally sitting upon her throne, lookig proud and regal Folloved by kick the ear and take a bath { G} Sensei announced the nominations are open for the July elections. As it stands this year. nermanent Office is **@NETRARVINUS** for new members. That office was voted on as "elected for life", several years back Elected Offices are *Theoringer* Our OLG is up for the office. Though he will be gone for a year with another tour in the cat box <Irac>. Gommodlore Librer an Warlord vith help from others is up for the office. Edilator No one wants the job at this time. Making our over worked, non paid and very much under loved <br />
ore girl, but not oy cats> 15050 RODOn up for the task another year. Appointed offices and DODUG7 offices are BBS=SysOp, Deputy Librarian, BBS Games SysOp, Emulation, Amiga SIG, BBS Amiga S780p, BBS files SysOp, Fixes and Gracks. Webbletster and Linuvivies are two new appointed/deputy offices this year. Those wishing to apply for the offices. Let Lord Ronin know through email or snail-mail. Or pop by the shop and give him your nomination for self or other.

The missing newsletters were recovered and shall be presented here. ESTOR DETORE March 07ce. Lenard mentions about the Commodore man closing in 2003ce. A long time member of the CUGKC. He mentions then another member  $\leq$ ?> who may be doing repiars. We'd like to suggest that if they are in need of repairs. Ray Carlsen is excellent and reasonable. Having

done some 125D work for us in the past As well as work for Robert of the FCUG. Lenard continues with listings of uncoming (Se events, Such as the Spring Expo for Cincinnati, **Vintage Computer Pestival and** CommVex. Plus they mention their newest member.

April O7ce issue, Lenard speaks on his plans to put together the notes for the "GABE.U.PAK.64", and undated version of the envelope adressor prg. Allowing for window envelope use. He intends to bring a copy of the book "runiston-restore" to the CommVex raffel Which he is going to antograph Lenard adds a bit on our MossyCan3 <editor blushes at the compliments>. Last issue I had mentioned about Jack Kincaid and villing to sell items to non local members. He spends his column on that topic this time amund There was a miscomunication between him and our OLG on the subject of buying  $\circledcirc$  items from CUGKC for the **ACUG.** Jack apologises for this and though he does want to try to keep items local He is willing to sell the items to others.

**He 4G-8H April 2007ce.** Cincinnati Commodore Computer Club. Snogpitch on page #1 mentions mile stones for the year. Staring off with our MossyCon3. Then their own upcoming expo. Page #2 has a reprint of a msg that was posted on @ lists, by oldbitcollector. He had contacted Dave Moorman to learn what happened. As a tornado hit RevDave's home of Holly Colorado. Family is fine

The Voice of the AC.U.G. have 2007 or Issue  $C = P$ aa $e$ 

aM living in a 5th wheeler at the moment  $\epsilon$ editor has been in some contact with RevDave in e-mail as well> His house was the only one standing one left standing on the entire block. Load Star will naturally be late. RevDave intends to be at the vintage skow in N. J. la update news, " gui4cbm4win 0.6.2 has been released. Bug fixes for the release and it can be BLed at

**bttprfffalbg- paytoaybyriL CQSi/wp-contentfupioa.** ds/gui4win4setup\_0-6-2. zip. Another cross platform tool, Goat Tracker 2.6. From what I can understand from the blurb is is primarily for music composition.

http: Neovertbitops. c64. org/tools/goattrk2. zip. A new ROM for the Retro Replay has been released containing turbo assembler.

http://retronackers.org/forum. viewtopic. php?t=  $249.$  A new C= book is in production. Andrew Fisher <merman at Scenewrold> is doing a look back at the  $C=$  after 25 years, dealing with around 200 of the top games and the work of today. http://c64goldenyears.com. There is talk on their BBS having been done for a bit things in the #64friends IRC. Back page has a great photo of what appears to be a classroom of kias. All sitting in front of what I strongly suspect to be PET computers.

*Treasurer:* still bolding at the |23 In one cent pieces, buried .ia the shop. Sadly *we* have to report that  $G \circ G$  will be doing things with us long distance for a year. As he is being redeployed to Iraq in July.

*Commodore Librarian:* a gift that ire were given at MossyCon3 is on the " $A$ " side of this months disk. Multifomat i 541. Has a SHO doc file, along with a Geos . cvt on and a font Give that a read, as there are some "issues" that we have with the way it works, as in name and id code. Side "B" contains Operation Lost Cat installments 108-113. {and Snogpitcb asked for writing tips. I can't even finish the story on schedule} Most likely it will be one more disk before the saga ends, ah for this chapter I hasten to add, as members are growling at me. {BO} Add here that there are

some new software items in  $L\mathbb{R}^p$   $\Theta$  horde. These will be checked and open for use. More in that section.

*T-diior/SusOp:* Well that section should be the Ramblings. Suffice to say that I blew a hunch of bread to win some  $\mathscr{B}$  items off of ebay. But to this proper section. Ribbon was mot replaced as expectei on the last newsletter. Tims constraints didn't allow a complete reprint Though we did find out the NX! 000 driver works a little faster than the epsoafiBO one in Geos for the printer. Chance accident acutally in how that was done  $\{G\}$ . After a few tests, and the threat of putting a . 45 round into the laser printer. We have to save up and contact Yictor for the repair. Test of the Optra hasn' t happened as of yet Problem is very simply that with everything going on as well as the constant sho-vah. problem. A certain long haired pipe smoking beared hippy radical freak. Has reached and past bum oat Needs some down. time to decompress. Before taking off again at warp 19.

*Deputies:* GSffl has been doing some file adjustment and clean up on text files. This at the shop on the A2000HD that is there for members. He still can't get the HDs to work in his own Amigas. Spin but are not recognised. Needs some experienced help on that part and we dan't hare that any longer.  $\prec$ thanks to the sho-yah>.  $\overline{\text{O}}$ il  $\overline{\text{O}}$  has continued on his few days off, to work on the  $\mathbb{Z}$ ip drive experiments with the A2000HD as well as the failings of the files to install on the disk for Wings and Knights of the  $3k$ y.  $1.12$  has been grabbing Amiga files from the net, when he can understand bow it is done on the site. These to be burned to a CD for  $G06$  to preserve, open and prep for the BBS.

*S.I.G.s:* Geos has been a bit slow. Mostly creating some game material and sating it to disks for fntare printing when a printer works. Programming is sitting at a slow crawl Though a new idea was presented in the discussion section.

*Discussiou/Demo/Close:* Demo was the club disk. Showing the multiformat and discussed some preceived faults with the naming convention.

Ζ

 $C = P$ age

The Voice of the A.C.U.G. have 2007 or Issue Discussion covered topics on the Linux system and how it has helped to gain more items for the ACUG. Such as replacing the Cinemaware files that were lost Since they axe a free DL from their site. Hunting for other C= items and Amiga items on the net for use in the group and oa the BBS. How to actually use the CD burner to accurately place the files onto the CD, in the desired manner. A reason that  $0@$ has been appointed the Linux instructor. Since he has been helping *EM* ia learning parts of the system Leaming slowly on the operation. Question brought up about connecting the  $Q\rightleftarrows$ to the linux system and using the shell that is in there to connect to vcsweb. Sounds promising, as it can he therefore hate a regular term pig say DesTerm as the connection. A question to present to  $\overline{0} \overline{0}$  when he recovers from his surgery. New software for the shop. Gateway to the Savage Frontiere and Champions of Krynn, both gold box editions. Where sold immediately to OSO. Did find some dox for games that were not in the boxes. These will help our rebuilding library. More on that in Ramblings.

Discussed the upcoming elections and the party that features KityBox cake. More time spent on what we wish to do at the 29th anniversary party. Expecting Robert to return ia June this year. Hoping he brings or has seat the IDE drives for the 1200 at that time. Decided to save up and buy a ribbon reinker from a source ia the MTTM. Small tall, oa the ability to use the external Zip drive oa the Amiga ia the shop. *MB* mentioned that his entire Ram on the 128D in the SCPU went corrupted. When there was a power flicker during the night this is where he had the update files for 'Wheels ami Wave. Hoping that with those installed he would be able to again. UL to ves and his account, so he can send Eddie the one the var. main file.

OS® daring the discussion announced that he was interested in making a dice roller programme for the All Flesh Must Be Eaten game. This sparked a collection of Interest

many ideas that are close to oar level of understanding where presented. Taking the simple roller programme much farther than originally intended. TMs hag become a new project and we hope has kindled the spark for more prg lessons.  $\overline{\text{LB}}$  is interested as he can then use the SX-64 during the game to do monster dice rolls. How big this can become is a terrbible monster. Hope we don't go over the limits of the  $64$  {  $YBG$ }. Meeting closed at 8:15, though did continue a bit at the bouse during the game with members that had to work that night

#### Lind RONN'S RAOBLINGS

First off, I want to wish a speedy recovery to our  $00$ . Who will not be reading this for at least a month as he will be recovering from eye surgery. Despite the upcoming surgery, which requires at least 30 days sightless. A heavy trip for ones mind,  $00$  is an example to the  $\mathscr{B}$  community. Helping me with learning how to put files up and down to ves with the linux system. So I can learn how to use the system for the  $\mathscr{C}\!\!\!\mathord=\,$  vork in the future. Where, massive amounts of files have to be transfered from the  $\mathscr{F}$ = to the Linux system to therefore be preserved onto CDs. Helping the dum ork with the almost up to lamer level questions. For the record, 1 have at least been able to ftp from the desktop a couple of chainmsil girl pictures from her website to  $\Box\boxplus$ 

So then what did come in that box of staff I bought on ebay? 7 *&=?* factory boxes with "staff" in them. Call it "staff, as that is how it was put in the boxes. Guy didn" t know what he had, and stated that oa the sale. Very honest seller on not knowing if they were complete and unable to test the disks. Fought with someone for the boxes. Got almost too high for me. However there where 3 SSIITfR Gold Box 1st ed AD&D games in the set As mentioned earlier  $O80$ scored up two immediately for his collection. One that I didn't have, but will have to make a copy {EG}. TMrfl one In that series is Secret of the Silver blades. Compared it to what we already have and it is compliete.  $F-19$  stealth fighter  $\le$  fromerly project stealth fighter> appears complete. War game

have 2007 or Issue The Voice of the A.C.U.G.

construction set is as complete as my personal copy. Have to mess with them someday. When freed from writing projects and  $\leq$ 1328 blocks removed for contents.

I grabbed Tangled Tales. Looks like a RPG of some sort Not the only reason I kept it. no original disks in the box. Also kept Silent Service. Have a couple bad factory copies in the stacks. Several "arkhive" ones, and no freaking dox. That  $\overline{0}$  trings me to the "stuff" above. You see things where packed into the game disk boxes. We gained a treasure trove of items for our group. Found the following, part of the *ACE-Air* combat emulator dox, mainly the quick reference card. Clean copy of Elite, the space traders flight training manual. Echelon Operations manual Aliens manual -might be able to play that game now>. Buck Rogers countdown to Doomsday, quick reference card, also the factory disks where in a box. Sadly no rale book for the copy protection voids. Star Trek The Kobayahi Alternative, Procedures Manual, hey it gives the worts to use in the tehe game! MECC Expeditions, have a factory disk ia the stacks, ao¥ the dos. Scored up a red plastic thing, didn't know what it was for, untill we found Elvira mistress of the Dark booklets. Have to use that to read the text Well my eyes aren't that good, at least we have it now. CastleVania dox and the PW booklet Know that we have the game on disk someplace. Sady I can't read the brown pages of the PW stuff. Phantasie III The Wrath of Nikademns, dox and quick reference card. Don't believe that we have the game in the stacks. TMNT dox and PW booklet, still inside. Fairly sure that game is floating around here in the stacks. Factory disk of Gauntlet Echelon Patrol Zone map 106, coffee stained In one area it appears. Quick reference card for Barbarians. Reference Card for King's Bounty. Players Guide for Predator. Instruction Mannal for Double Dragon Over time we will match these papers with disks. Slowly building up the library of  $\widetilde{\mathcal{C}}^{r-1}$  things, {greedy grin} Someone named "J. Bullock® in Cincinnati Ohio, owned these games. This ia proven 'by some receipts left in

the boxes, that I removed from the for sale ones. Been wondering if he was a member of the 4Cs group. However he isn't the one that sold the items on ebay.

Saturday 19fMayf07ce. Yietor came to the shop. Where he was hit with questions on the HDs and the printer. Oh, yeah he told ns about DSL and what we would need for the kibbutz. Even that I could in some form start the MUD he and I discussed long ago, on the telentldirect dial BBS. Well as for the HDs of  $030$ . They aren't bad, as far as he can test at this time. In fact they are eonfignred properly. What appears to be the problem is the controller hoard. Looks like the sho-vah pat it in the wrong slot Also it appears that since it is a 4000 controller board in a 2000. There are compatibility problems. A simple test he made, and he is of the nnderistanding that the system is trying to boot from the HD. Which isn't formatted, let alone having any files upon it  $020$  laid the drives and his WB disks onto Victor. Who will use  $\mathbb{OB}^0$  & 2000s in Ms shop and do the format as well as some WB copy work. Hopefully this will make working HDs for OSO.

As for the printer. Victor had gotten it to make a self diagnostic test at MossyConS. Printing out a paper. So we know it can work in some fashion. However there is so much structural damage in the left rear corner. That *we-* need some parts. Plastic pieces broke off and they hold on the trays, doors, and some other weird things that I didn't catch the names. He is hunting up something called the " Assembly Manual". As I am also to look an information on the system. Then he will see what can he done to put the bugger into operating statistics. Makes me a bit more hopefull that things will be back to our normal level in a while. Of course that means there will be those long pieces on the  $\mathcal{Q} =$  and RPGs again (VBESG).

At the moment it is a possibility that I can open up some of the CDs of  $\partial \mathbb{F}$  things that I have about, and through a process that is a bit complicated. Put them on my home directory at vcsweb. com. This being done with the Linux system <kajira>. Then with Wheels/Wave, I can DL the files for ase on oar

The *Voice of the A.C.X.I.G. hime*  $2007$  *ce Issue C= Tage* 

disks and soon I hope the BBS. Flaw in that is at the moment. I have to rebuild the needed files for Geos/Wheels/Wave. Had them in the SCPU Ram. Power fluctuation happened and that corrupted the entire Ram I was just ready to install all the Wheels and Wave updates. How I am convinced that to set tiuags up as they were. I am going to have to reinstall Wheels from scratch. Just a lot of little things that need reconfiguring, like where the time is grabbed. Simple but a bit long process. and my health isn" t up to a good level A reason I have been so frelling slow on everything.

Oa that subject, ah being slow I mean. I have completed one disk side of articles for M at 5C s. Working oa the reviews and editorial tantings for side #2. This was to have been seat months ago. Delayed because of health, not lack of subject material, for that delay I apologise to Al

OK 1 have been "ashed" to explain about this programming project in more detail The one that was brought up suddenly at the meeting. First it is for the dice RPG called All Flesh Must Be Sates. A Zombie survival Honor game. FWIW: the zombies aren't surviving that  $\text{well around the group } \{ \mathbb{E}G \}$ . A problem that we have is rolling the actual f.fe  $\top$  . Then not into uie KPCrs. nice come in different number of sides. Have the sugar cube looking 6 slier. We also use in this game a pyramid looting *4* sider, 8 sider and 10 sided ones. No table to use as ia the past Making dice rolls on bools or pads of paper oa the lap. They have a tendancy to either flop and not really roll or roll real good. Off onto the floor and the cats think they have been blessed with a new toy. The love the 12mm diameter metal ones, so OS<sup>®</sup> wanted to make a simple dice roller.

Programmers on the reading list, this is supposed to be simple. I'll lay odds that you guys can do it We are just starting, so aspect it to be bulky. Well in simple terms, to do a something in the game requires a roll of a 10 sided die. That is easy, the basic fromula is in the users book Ah mot then there is a small additive. Well a couple of them actually.

Honing a I o lets you roll again. OK mat isn" t too bard. However for each additional 1.0 that is soiled. That 10 becomes a 5 for the total score. *A* little tricky here to put into lines for us. Now there is also the reverse to this. Rolling a 1 on the first roll is a bad thing. Must roll again and ecah addtional 1 becomes a -5 to the total OK we have a bit more to look at as well Say I am shooting at a nasty decaying zombie. My character rolls the 10 sifter. There is the base number. How the character adds the dexterity attribute level, and the level in the weapon being used. In most cases this is a shot gun., skill, is at level 6 and dexterity *is* at level 5. Base for the shotgth is  $11 +$  the ten sider roll. Lets not deal now with modifiers for range which are  $+1$ -. The use of a scope, cover, lighting, aM other things that the DM <Dungeon Master> can apply. We are interested in just the basic roll.

OK my character can't fly an aeroplane. Ah, but there is an advantage in the game called old soul Where you can create simplistic previous lives. Long story on that and lets leave it to the fact that my character was a WAF and ferried prop Jobs in WW-II So she toes have in a previous Hie, the flying skill Hour do I bring that forward? Well I need to roll that 10 sider again. Then add her intelligence and her willpower Jools,  $\omega$  let  $\omega$  . AFA1K mere is just the ! 0 sider and last two stats on the charcter sheet that are used in the rolls.

What we want to make is a menu for the different "tests". Where when say ia a combat with a weapon, and each weapon is different skill the player can type ia the information at a sort of innat prompt These become variables and then the 10 sided roll is made. Sounds simple, and for others it may he, for us it is a big step in our lessons. Lets not even get to the point where there is different damage for weapons. Such as that shotgun, 'is an 8 sided dice multiplied by fi, pins any bonuses. I think that we can do it, but not quickly or easily and all readers are invited to pass along ideas on prg lines for Basis  $v2.$  We need as much help as possible locally  $\{G\}$ 

#### **CXCDANGES**

5

We interrupt this plea for programming assistance to bring you the reviews of two exchange newsletters. Oh all right, I haven't had coffee-yet

 $C = P$ aae

The Voice of the A.C.U.G. have 2007 or Issue today. Great intros are not on tie mean right  $\mathbf{n}$ ow  $\{G\}$ . Anyway both of these arrived to us on the same day. Taking the first one on the pile. AmiTeeh-Davion Gazette. Eric mentions Mothers day. Readers may remember I passed along the sad part of his Mothers departure from, this world several months ago. He and Ms Dad visited the grave oa Mothers day, in remembrance. Erie does semi apologise for a "obessed with death here..." In tie second paragraph of his section. Where he gives tribute to Fred Fish Stating "I owe him. at least ia part, for wluo *I* am today. ■ Locally it was the Fred Fish disks that caught our attention of Eric. Seeing his animations all doae oa the Amiga. Some of them oa 500s ■with small programmes IIRC. Although it Isn81 painted out, I am taking it that Fred Fish is gone, however no idea of the *time-* frame. For our club, we do have a couple CDs of the Fred Fish, disks. AM Erie, ia oar games at the commune. We still use that "I surrender from one of your animations of the first Gulf War, as a stock line.

Rest of Eric's editorial is on the CD-32 system. At the May meeting. Hs -will have *two* expanded CD-32 consoles. Eric explains a little on the history of the CD-32. Although almost unheard of here ia the states. Seems that it was a "relative success in the UK and parts of Europe." I had the pleasure of seeing one at MossyCon3. Demonstrated by Robert Bernardo. FWIW this is the last Amiga produc released under the Commodore name. Eric explains about some of the plugins and a Panasonic SX-1, along with mouse, KB and RAM. This is becoming an A1200 clone. Those interested in the rest of his article. May see it at the shop. In Rons piece he understandable starts off with thoughts of his departed wife, mother of Eric. Speaks a bit on the look of the cemetary. Followed by his looks at Amiga sites. Ron either we are the same age group, or we both have lost the ability to understand the posted material As in Ron's piece he writes.  $\mathbf{F}$ ... or the new things I see are something I know nothing about or they talk about them in terms I have no understanding of." Man do I

understand that problem. Not only for the Amiga  $\epsilon$  long story about trying to DL information for Amiga?- bat the linux system and yes for the sacred  $E^{\square}$ . Apparently to me it is a different language and no lexicon. So don't feel out of place Ron. Well, he  ${\tt contains\; with\; ideas}$  about posting on the web meetiag Information for their group. As he has seen several other groups do the same. Glosses over the new Samantha board. Since it is techy talk, he didn't follow it anymore than I would. However he aid find in Amiga, org that there was an item about iAMIGA serch engine. He terms it and Amigaized version of Google. Does a search of over 200 Amiga sites. He mentions things about filters, forum and blogs. which I don't truely understand.

 $40$  $\degree$   $95$  from the Cincinnati group arrived the same day. Snogpiteh starts- off with the fact he Is still "sleepy-eyed" after the C=4 Expo \$2 event Sadly a member passed away. His collection was offered to the club. Turns out to be a very large collection. OK He and Roger filled up their rigs, and still had to rent a track {Hope to be able to pick up things from Roger's list this year} He goes on with their set up at the C=4 site. Being able to set up early. As did some of the other dealers. My impression of that part of the article is that there was a good time befoie the start of the expo. He continues with the events of saturday. Including his longer than expected nap.  $\{G\}$  Side note we did meet some of the attendees la the IRC that night There was some sort of problem with them being kicked off the chat for reasons that I am not completely certain aboat Glad to see that when Dale Sidebottom put out his free table, Snogpiteh refers to the action as a shark feeding frenzy. See gang I am not the only one that hungers for  $\mathscr{D}$ = items. At the end of his piece, he mentions the gold found ia that collection of the deceased member. One computer, a  $\mathscr{D}$  =  $\mathscr{G}$  not that isn t my fat fingers Mtting the wrong key. They have the rare 65 at the Cincinnati group. He ends up with great fun that they had, complimenting people, such as Charles Needham  $\prec$  whom I owe a disk to still>, to my ears it was a wonderfull time and I wish that some of us could have made the road trip. Side note is now that I see the three pages of his work. I understand more what Snogpitch was saying in the IRC about "writing lessons from Lord Ronin."

 $-$ *Poor* 

b

The Voice of the A.C.U.G. *Arre* 2007 ce Issue Mayhe I should take some more of them first?

Three pages follow of images taken at the Expo. One is  $Six/S$  tyle showing now to copy with the RR-net and warpcopy. Pick of the Turbo232 and Swiftlink clones by Dopple. Ther was a terminal set up to log onto their groups BBS. Vic-20 multicart. Head to head over the ethernet game of artillery duel on **GET**. That being just a taste of the 18 pix in the newsletter from the Expo. Their BBS gained another 1200 Mother hoard. But it caused another HD crash- SysOps have decided to drop C-Net Amiga in favour of six's RetraBBS. Chuck goes into some detail of the features. They will be leading the beta testing.

Six puts in his editorial at the last section. Besides the usual request for articles, lie talks a bit on his feel of the expo and how things have changed over the last 5 years. Crowd being a bit younger, things looser on the schedules, as he says it is more of a party than a "stuffy\* computer meeting. Reminds me of the sci-fi cons I went to in the past Wonder if anyone is in "garb"? {G>. On a more serious note. He goes onto his task of preserving the disks he collected at tie expo. Leading into the discussion of preserving ones collection. Hey Six in your list of things that can make disks go bad, yeah I am the one that smokes, forgot to mention the cats. {EG} anyway, if you need a pig to preserve your disks, as ia making lien a . D64. You can contact him for the tools. We have the pasi system in our group. Those that don't have it locally. I can cut it from an old club disk for yon. This leads me to the next part

#### AGAN UIIT THE LR AND  $\tau$  r a Linux Box

Been taking some good natured ribbing about having and teaming to use this linux system. Since I have been for 14 years a fanatic  $\partial \Xi$ only user. There are several reasons for laving this system Web work being one of them. However the major need of this system is to do as Six states. Preserve our files! With the loss

The Voice of the AC.U.G.

of the BBS HD. over 3,000 files for DL and the 2GD in compressed form of files from M2K BBS and the MHI crew. A more permanent system was desired. Sho-vah was to originally copy the files through the Amiga ant bum them to CDs. That didn't happen. We started on a Zip disk project to help in the file preservation. Parts didn't arrive in time and we lost the HD. Well maybe Maurice will send it back someday.  $52 >$  Now we have done some work on the linux system in burning a few CDs. Not  $\mathscr{B}\hspace{-0.05cm}=\hspace{-0.05cm}$  at this time. That is a later project. But in the end, we will have CDs of all of our files.

Theory is to mate the sipped . D64 images of lie disks. Using the pasi system. These then in a form yet to be figured out, shall make the trip from the 128D to the Linux system. Short trip of about a foot or so, Is space. Have to learn about connecting them, or doing a mess of U/D through vcsweb.com. I am confused on many points in this operation. Sure the use of the zipped . D64 files is almost old lat to me. Creating them as I did over a thousand times for the BBS. Wonder if that was a thousand time done wrong? How to put them on the linux and then low to properly bum them. Ah that is what I am learning. As things expose themselves to me In understanding. F 11 report it here and soon I hope to go into depth on the preservation of the several thousand files we have on 1541, 15,7!, 1581 and FD disks. Of course for those Hat lave been doing this sort of task in the past You know the fun of trying to find the correct files for a prg on a disk you got used from someone else. Which one goes to which main prg? That does take a bit of testing!

#### *SC's*

Been a few days since the above line was written. Two disks from A, at 5C s arrived and I have done a short look over of them Games and prgs will be a part of our demo section at this months meeting. So now lets start to work.

May 2007ce: On side  $*1$  there is potpouri  $\{1'\}$ never pronounce it correctly after Rowan & Martin's laugh-In slow} subjects include tape to disk traasferes with super Snapshot Having the 1541 go into a faster speed, by forcing it into the ¥ic-20 speed mode. HDs, the SFD10Q1 1HB drive

have 2007 or Issue

 $C = P$ aane

and more. Heat sink by Ray Carlsen talks on the chips and the reason for and tae methods of heat sinking. Immediate Mode has some type in programmes, using some method of list and appened. New inforaatioa for as to try out 24 voice, a techy one that discasses addresses to add more SID to the system. Does have a parts list aM instructions oa how to do this little number. Cleaa Keys is from a forum and deals with the ways to properly clean the KB as well as the pcb. Don't mention a pencil ereaser.

Programmes on the disk will be demoed at the meeting. There is one for checking the speed of the 1541. Game called rush hour, where you are to return the money hags. Problem is that tie tracts oa the road fioa't stop for you. Should I male a joke about California drivers  $\overline{\text{with cell phones?}}$  {EG} quatro is a 4 in the row game, on the lines of connect 4. Life Stytles will evaluate your health orientated lifestyle. Hmun, I have been dead 10 years before I was born { YBG} Roofus didn't have much info on it, and, because of time constraiats. I didn't test it at this time. So be prepared to give it a try out at the meeting. Side #2 has GommodoieFree issue #6. Many articles to go over, and it will become a future side of a Ferny Farthing. Nigel does give thanks to A1 Jackson for putting the disk edition together. I'll have to ask Al some questions oa the proceedures. Whea I am healthier. There is also a part about some people are charging for the *issue*. Which is not the premise of the entire mag.

June ZD07ce issue has a problem for me. Side  $#2$  which is to be CommodoreFree issue  $#7.$  I gave it a trial ran. Got a fissiag green light oa the  $128D$ .  $Q^*$  said that there was a 23, read error, 15,05. Restarted the machine and did the " @I". Nothing, well, that isn't true, weird light blue screen with white little " $pi$ " sysbols in reverse video. I'll try to grab this from the site. Once the Wheels/Wave is up and running again. Anyway to side \*1. Diskmaagic 4! is a collection of hits oa the 1541 drive. Like the 41 rom revisions, cleaning, file security, device number change, directory problems,

change filetype - rename - copy, bent and mashed disks from the USPS. Add here that there is a prg to copy the 41 s to a partition oa an 81. Has Is included in the programme section of the disk. Also a bit oa 1581 reset problems. SysOp Thoughts is a nice small piece on the feelings of a SysOp at 3am seeing some one logins onto Ms board. Internet Myths by G&elyn Gassoa is very similar to a previously presented article on the  $5C$ 's disks. Hardware Woes has conditions and tips. Programmes are grammar, to teach the basics of english grammar. Tean I could use that myself. Misspellings where you are to find and correct the wrong word. Antonyms in dealing with 'words of the direct opposite meaning. Wag is a two player game. Looking for volunteers at demo section-at the meeting {SEG> Mailit31 is the one that I mentioned above. These will all be shown at the meeting.

#### *Lhe Lale of Filling paign*

OK call it "padding" or tie what ever term that fits. No secret in these pages and on the  $@ =$  lists ana chat that this old freak has been ill Making the usual flow of things grind to an almost halt Some individual that knows part of my birth date, my phone number  $\le$ one for the BBS>, e-mail addy and street address, now what sho-vah would know that Information? Has been setting me up with spam Tuppers from  $3$  a day to now around  $50$ . Plus signing me up for book, vid and CD clubs. Lets not go into He homosexual things that he signed me up for  $-1238$  blocks deleted for content> Anyway such things and others from a man that I raised as my own son, with full inleilteace rights for 16 years. Well that was the last straw and my already failing mental health reached "that point". Many an IRC and list member suggested a bit of down time. So did the local U.G. and gamer Group. Can't stop the games. Even two old friends that are not involved with the  $\mathscr{T}^{\equiv}$  but are friends for years from the Sci-Fi convention Drove over 100 miles to check on my condition. I am touched by the concern from 30 many friends throughout tie world.

That all being said. I haven't done much ia the week leading up to the first of June. All that I havedone is play some DreamCast Phantasy Star Online

 $C = P \alpha x$ 

R

The Voice of the AC.U.G. here 2007 or Isaac

FZ games. OK using the Exploder to recreate my character on the new  $<$  to me? gume console. As one can't switch between machines with that game. Lose your character. Interesting that the codes are in hex. Make me want to learn MI./ASM. That has been the week in the shop. At the kibbutz. A little bit on the 128D in setting things up for the Wheels/Wave problem mentioned above. However la asing the linux system. I did grab all the files from Cinemaware for Amiga users. OK I didn't grab the sports games. Trying to find other sites of downloadable Amiga software for the and the BBS. As our  $\overline{OB}$  will be gone for a year as he has another trip to the catbox  $\leq$ Iraq>. I will have at least one CD for him to test and catagorise Amiga files for the group aad the BBS. Or so it is planned. Thanks to our  $0@$  { Destined  $W$   $W$   $W$   $\mathbf{H}$   $\mathbf{y}$  bookmark file from vcsweh has made it to the linux system and was installed. This contains around 300 or so sites that I have collected ia the last 10 years. Some are gome I suspect Bat it Is now possible to grab things and place them in a folder to he saved ana then burned to a CD. Part of this has already started.

Let me do a bit of explanation here, you see. on the old BBS I had an area for images. Right the Koala, Biasing Paddles etc. Bat I also had an area for jpgs. These where divided up into catagories. I love to subdivide the areas. Besides the different jpg viewers for the 64. and the tew images from the site I had another Jpg area all ia thumbnails. UFO. was the name. Not the serious side of that topic. No MUFON sort of thing. This area was a collection of images from the late 60's Gerry & Sylvia Anderson Sci-Fi show from the U. K. Anyway, the site still exists and I have been collecting over 290 of the images for the BBS. AH of them can be viewad with the fi4 jpg views...  $\rightarrow$   $\mathcal{A}$  as in hant up other staff for the BBS. At a site called gamefao, they have a few walkthroughs and codes/tipsrhints for some *\$pa* games. These I had as well, plus others that had been given to me in the past I hope to find a site that has more walkthroughs. There •was a pair of places on the BBS for these files.

One was a DL area for 3 DA copies and me other was an online read area. Where non  $\mathcal{B}^{\rightleftarrows}$  users could DL - buffer copy the text in their particular style of text Another thing I have done is at least find the site where I can hay a . pdf of the manuals for hoth the optra 40 aad the ssl 375 printers. Just have to have tie bread ia the hank to do that trick. Oa that note. I mentioned a ways hack about some friends coming 100 miles to check on me. One of them used to repair printers and gave me a maint tip for the Optra Have yet to be able to try it out Or any other experiment Just too ill at this moment

#### ACUA ULEBITE

Just the other day. I went over some email on the A. C. U. G. mail list A talk had started on the use of the wehsite. Things like uploading files and a hunch more. Balzabaar oar webmeister wrote back a reply, and I did a public one as well as the private renty to ann in response to his questions to me. List members are interested in few things. Most of which I am completely ia the dark ahoat So no need to make myself look anymore foolish than normal in trying to repeat the listings here. BOIBODOON also is not able to deal with all the flutes, bells, whistles and fluff things that were mentioned. He is willing to tarn over the position to anyone that has the skills, knowledge and the bloody time.

My input was an explanation of what we had when the sho-vah decided to run a website for us vears ago through paeifer and geocities. We had the name thing of course. Pix of him and  $\&$  I. Which if you clicked on them ox near them, yon were sent to an email address thing for contact There where no other pictures on the site, we did have a monthly condensed version of our newsletter that I wrote, and he in some form with the Amiga pat up on the site. AM to that the part where we were members of the Commodore Ring thinggy. that is about all I --say for what once  $\mathbf{w}_m$ , sult  $\mathbf{w}_r$  paryed with the idea of some files, hat I don\* t remember if that ever got off the ground.

Reason that we haven't had a website since that time. Well, the sho-vah never recreated it, no matter how many times he said he would. Also no one else had any understanding or the big bucks to make one.

 $C = P$ age

have 2007 ce Issue The Voice of the ACAG.

Frell we dun't even know how to research the subject matter. So as I light up the pipe and the Chancellor, Editor, SysOp, Librarian Staff of Power. Lets open this up for discussion. What do we need on the web site and what don't we need? Keeping in mind the small space that exists there and the skills of the people running and using the site. Oh, yeah and it has in be  $\partial \Theta$  friendly.

Well, I would like to see those Wave Friendly buttons that I have heard about and seen a few times in Wave. I know that someone on the homestead list created aad released them. My copies where on the HD <3>. We should be in the  $\mathscr{F}$  web ring thing. No idea how that is done. We should be listed in search engines. No idea how that is done either. Something about the group should be listed for aa online read. Yeah that means I hare to write ap some sort of short { LOL from me} statement of policy goals ant history. Pis of the officers or pix of their representative images  $\epsilon$ physical injuries, very private topic for some members $\ge$ Pix of our get togethers, as is already on the sits. *A* DL copy of the application form. Yeah we really lad ones it was a four pager la booklet format You. can gaess where the files are now can't you? Should a sample copy of the monthly Penny Farthing be there? Showing what we are creating in short of a freeze fame? As to files for DL. F m not in favour of a mess of files sent there to the site. First of all, I know how impossible it is to UID on a  $\delta^{3}$  at yahoo. I am not certain about aol. Plus do they take normal file types for the  $49 = ?$  My decision on that matter is that the restored  $\nabla$ illegg BBS is the place for all file transferes. After all that is what it was created for three generations of BBS and 12 years ago.

OK now then what is your opinion? Those wired, please make comments on the acug0447@yahoogroups.com mail list Those not wired, sent to me in snail mail Thanks in advance for your information, and ideas.

After I wrote the above lines. Had a bit of a

The Voice of the A.C.U.G.

talk with  $\mathbb B$  ABQ.TOQES? on this topic in the Saturday { 2f Jttne/07ce} fc64fiiends IRC chat Along with some others that night Pretty much what I have stated is acceptable. Of course there is refinement to male over time. As we tailed I looted at the website. Gave a description of the 10 pix that I saw, for some reason one of them never showed oa the screen. Only the icon for the image. We talked on instaling the Wave buttons. Snogpitch at 4C's has them on their website, and he can test the site with his working copy of Wave. Till I can have mine ia operation. BENZENCEV has agreed to place the website as well as his website for his BBS  $<$ CattonWood BBS $>$  in the Commodore web ring. There is also a msg for me to respond to and add the text for the "cover" part of the webstie. That bit of history and goals part Anyway that is a forthcoming project Should be done in 72 hours from this date  $\leq$ 3/June/07ce>. That night I was given much encouragement in not only the BBS, but the health issue as well Good to have friends in the  $\mathscr{D}$ world.

Reminds me that I need to do some sorting aad clean ap before Robert ana Peter arrive on the 21 st Need to male space for the 1200 and the drives he is bringing. Make some sit down space in the  $\mathop{\mathrm{computer}}\nolimits$ game  $\mathop{\mathrm{room}}\nolimits$  As well as finish the Geos problem repeir. Many projects for me ana lime *is ...*

Gays oa the IRC including Snogpiteh laid some ideas on me about the file trasfere between the lajira and the 128D. Fairly mach followed the ideas that  $00$  has had over the past few weeks. One of them is a modem to modem style. Snogpiteh mentioned that rates over 9600 bps were not that great in his past experiences. I\* m wondering if they can be connected and use the shell ia the haiira to act like the oae at vcsweb? Ah that is for the future. When 0® recovers and we can again atack this project together. By then I may have enough experience to understand 1/10th of what Is going oa with the system. Gang there oa the IRC has been encourageing with the ideas for preserving the files onto CDs. KilxPiJx is considering rejoining and will be sending some small vids to an email msg for me to view. Seeing if that is possible with the current setup. Might be as there is some sort of vid player tool in the listings.

C= Poor

Tane 2007 ce Issue

10

#### But do I have the hardware in the kajira?

Anyway, *I* am just about ready, at least ia my opinion to jump back into my work load. At the surface is again that problem with Geos/Wheels/Wave. Update them after the remstaliation. more reviews, editorials and anicals for S© ° 9. Finish that disk for Charles at @SO@8QQ0GS ©@@. *Six* and Soger, don't mention that it contains a mess of Geos games for his G. F. { LOL} Mess of sorting from CDs on  $\mathcal{O} =$  items from the past sevearl years. Oh yeah masts'1 forget the fight *with* the prg ia the BBS so I can send it to Eddie the One. Hopefully he can figure out why it isn't taking the the other 14 UfD areas, open up more games, make the menns for all the areas. Start off oa the msg bases. Test those opened games. Thankfully I printed out originally all the read file-dox for set ap on the games. Big hold up is the UID areas. If they aren't registered. Then the multitude of sub areas can t be created and end result is no files can be installed.  $\cdot$  (Making of course the whole Mea of the different areas being saved onto CD through the kajira, well rather meaningless as  $\overline{\mathtt{well}}$  as impossible. As von can see this is an important task for me and the pressure - stress *is* heavy oa me. 10 jeaxs of mprk is already lost, till Mamice returns the data from the HD. Everything has to he done over again.

**h leeting Stuff:** Right, as this is a lit chaotic cmeutrai for AD&D faas> issue aM month. Lets jam the data into this area. We ■will be meeting on 21 JJuae/07ce. Yeah that Is the date that Peter and Robert are scheduled to arrive. Pure chance that it happens this way. Time is 7:00pm and the place is the little shop. Demos, Visitors and of course Smokers are. welcome. General drenn is scheduled to happen. Including A500 checking oat everyone that attends and wanting her petting. Phone for the machine is  $503-325-2616$ . Phone for the sho-vah's side of the story is 503-325-1896. See what he has to say about his actions to destroy the group and other things. He won't discuss it with us. Snail mail is 623 29th St

Astoria Ore. 97103. Inst is lordroningsvcsweb.com for the sho-vah it is alberonn@q vest net Remember our website is http: II were acug0447.com. At the moment of writing there are the plx of the MossyCoaS. Hope to see if Fungus and or KilrPilr have pis: of MossyCoal. Can't remember if Robert took any of MossyCon2. Was a bad time for me.

So then, see you at the meeting or ia. the matrix chummers. [Just got in my Genesis Shadowrung game  $-7$ 

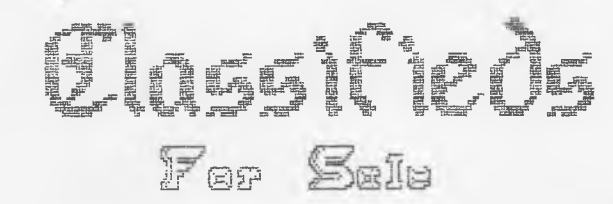

*T fS -S S I C w m of T h e fig u re 'Sands, Start of the Silver Blades. Ltt Ed fiD & D {fam es fo r* the *64, in ha\ . Warqame Construction set and J-19 d m (o r the* 6 4 *g e m 2 3 fm tjw y* sealed for 64. Other boxed and *rebogqed 64 pFQS.*

*rJ im i C opy, fsw i data, 1Birds o f Tremf Professional Torn? Professional* D ra w , *T erm ite T C P , bardbdR, « m* of the **Beholder**, Dragons Latr III, Gold disk Office, Western Games. *More in boxes and rebanged for the fim iqo.*

### $\mathbf{u}_{\mathbf{r}}$  and  $\mathbf{u}_{\mathbf{r}}$

*fimiga & Commodore items to* **f i M i l** *OUT {group.*

*<u>For more information contact Lord</u> %omti P roceeds m to mmOmm ike g r o u p*

*Fime Voice of the AC.U.G. <i>Arme 2007 ce Issue* 

 $C = P$ *age* 

11

# Elections in July. Cast vote by Small Mail or<br>E-mail Or nominate as well

A.C.U.G. #447 623 20ch St. **ASTORIA ORE.** 97103

#21

The Voice of the A.C.U.G. June 2007 or Issue 12  $C = P$ oage